# l tiempo UNIVERSIDAD AUTÓNOMA METROPOLITANA Unidad Xochimilco

## **PROCEDIMIENTO PARA SOLICITAR PRÓRROGA PARA LA TERMINACIÓN DE UN PROYECTO DE INVESTIGACIÓN**

ÁREA RESPONSABLE: Oficina de Desarrollo Académico (DA)

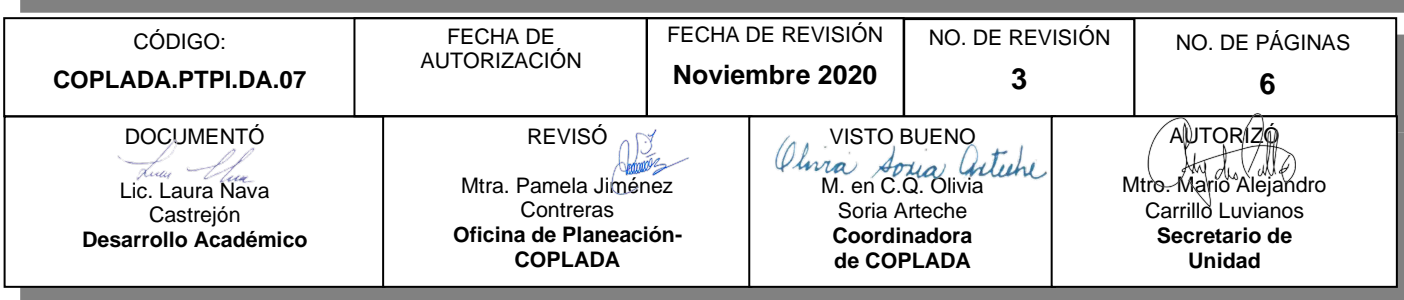

## **CONTENIDO**

**PÁGINA**

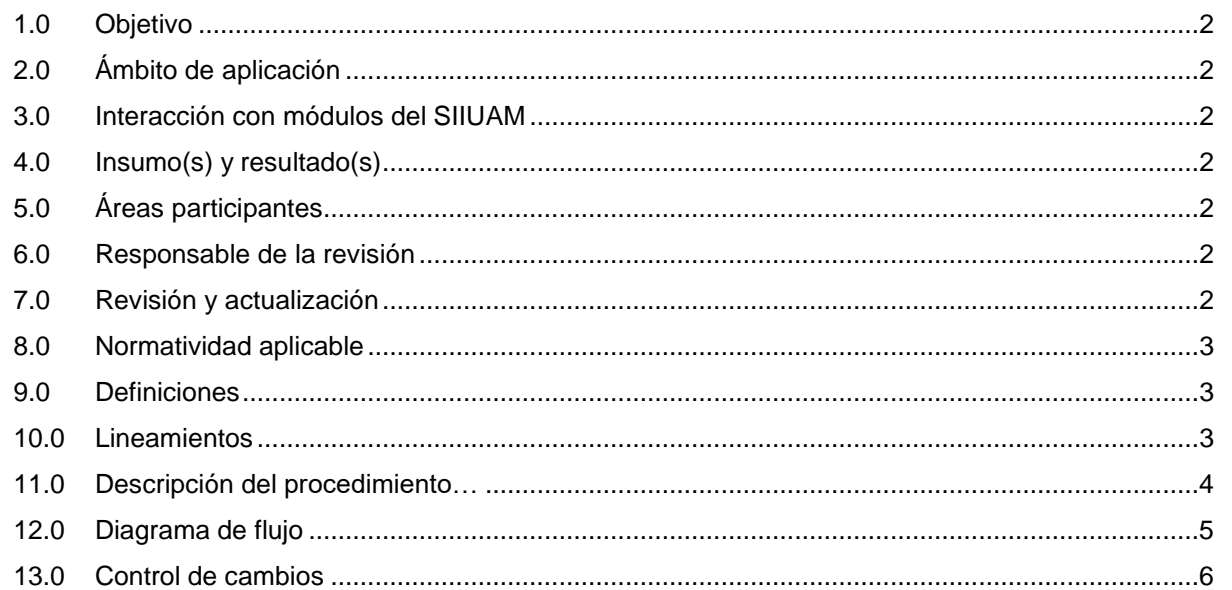

#### **ANEXOS**

NO APLICA.

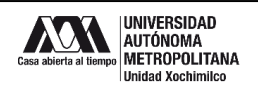

#### **1.0 OBJETIVO:**

Obtener la autorización del Consejo Nacional de Ciencia y Tecnología (CONACYT) para continuar con el proyecto de investigación por un periodo determinado.

#### **2.0 ÁMBITO DE APLICACIÓN:**

El presente procedimiento es aplicable para los proyectos de investigación que por alguna razón no pueden finiquitar técnica o financieramente en la vigencia originalmente convenida.

## **3.0 INTERACCIÓN CON MÓDULOS DEL SISTEMA INTEGRAL DE INFORMACIÓN DE LA UNIVERSIDAD AUTÓNOMA METROPOLITANA (SIIUAM):**

"NO APLICA".

#### **4.0 INSUMO(S) Y RESULTADO(S):**

INSUMO(S):

- Solicitud para tramitar la autorización del CONACYT para continuar con el proyecto de investigación por un periodo determinado.

RESULTADOS(S):

Gestionar el trámite para solicitar la autorización del CONACYT para continuar con el proyecto de investigación por un periodo determinado.

#### **5.0 ÁREAS PARTICIPANTES:**

En COPLADA:

**5.1** Oficina de Desarrollo Académico (DA).

En la Unidad Xochimilco:

**5.2** Convenios Patrocinados de la Coordinación de Servicios Administrativos, Unidad Xochimilco

Fuera de la Unidad Xochimilco:

**5.3** Dirección y/o área en el CONACYT que publica la convocatoria del Fondo de Investigación a solicitar.

#### **6.0 RESPONSABLE DE LA REVISIÓN:**

El responsable de coordinar la revisión y actualización de este procedimiento es el titular de la Oficina de DA.

#### **7.0 REVISIÓN Y ACTUALIZACIÓN:**

El presente procedimiento será revisado y actualizado si cambia la normatividad aplicable, el proceso administrativo o, en su caso, por el proceso de mejora continua.

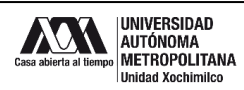

#### **8.0 NORMATIVIDAD APLICABLE:**

Interna:

**8.1** Procedimientos institucionales de la UAM.

Externa:

- **8.2** Convenio de Asignación de Recursos (CAR).
- **8.3** Reglas de Operación del Fondo de Investigación CONACYT.
- **8.4** Manual para la administración de proyectos CONACYT.

#### **9.0 DEFINICIONES:**

"NO APLICA".

#### **SIGLAS:**

DA: Desarrollo Académico

COPLADA: Coordinación de Planeación, Vinculación y Desarrollo Académico.

CONACYT: Consejo Nacional de Ciencia y Tecnología.

CAR: Convenio de Asignación de Recursos.

#### **10.0 LINEAMIENTOS:**

**10.1** "NO APLICA".

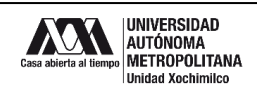

## **11.0 DESCRIPCIÓN DEL PROCEDIMIENTO:**

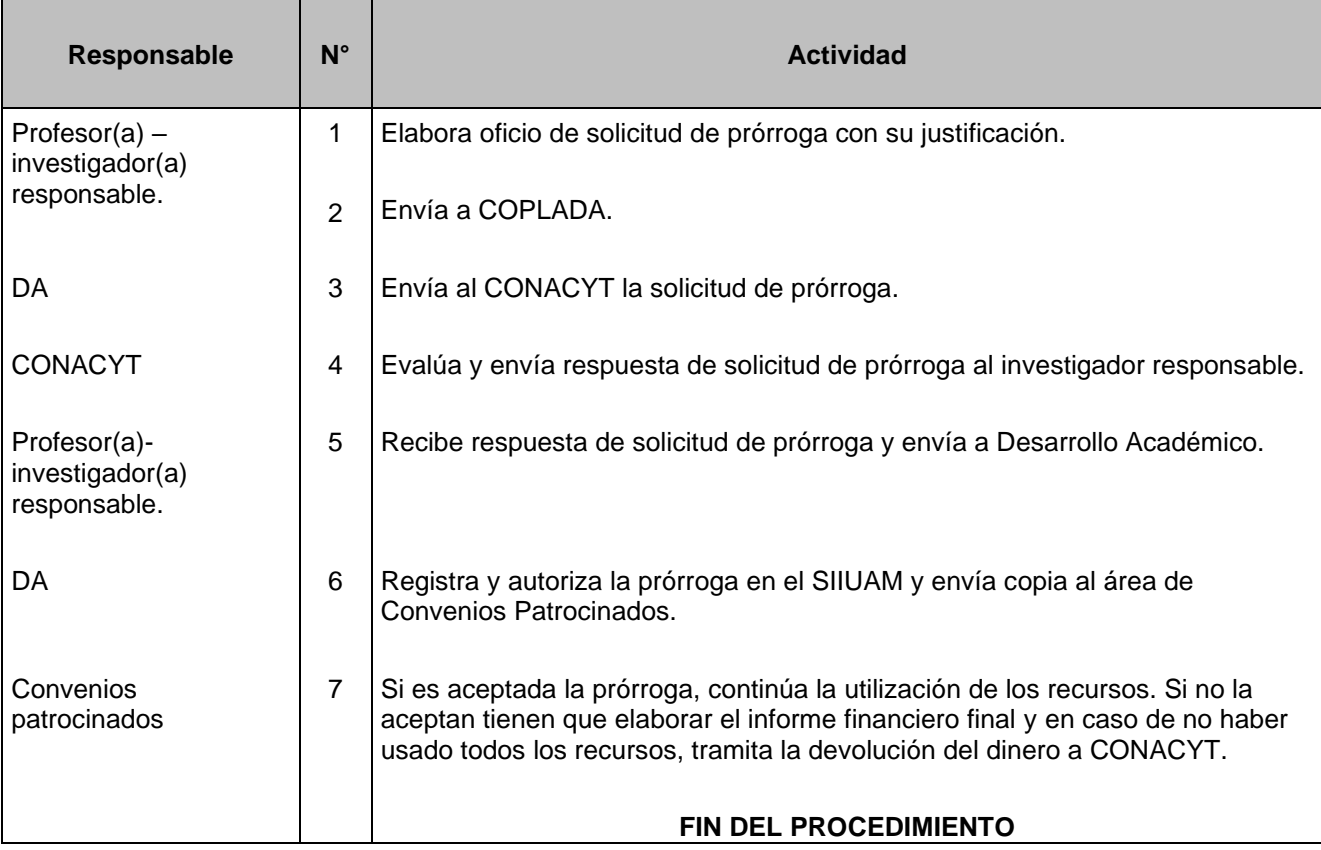

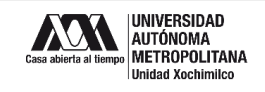

#### **12.0 DIAGRAMA DE FLUJO:**

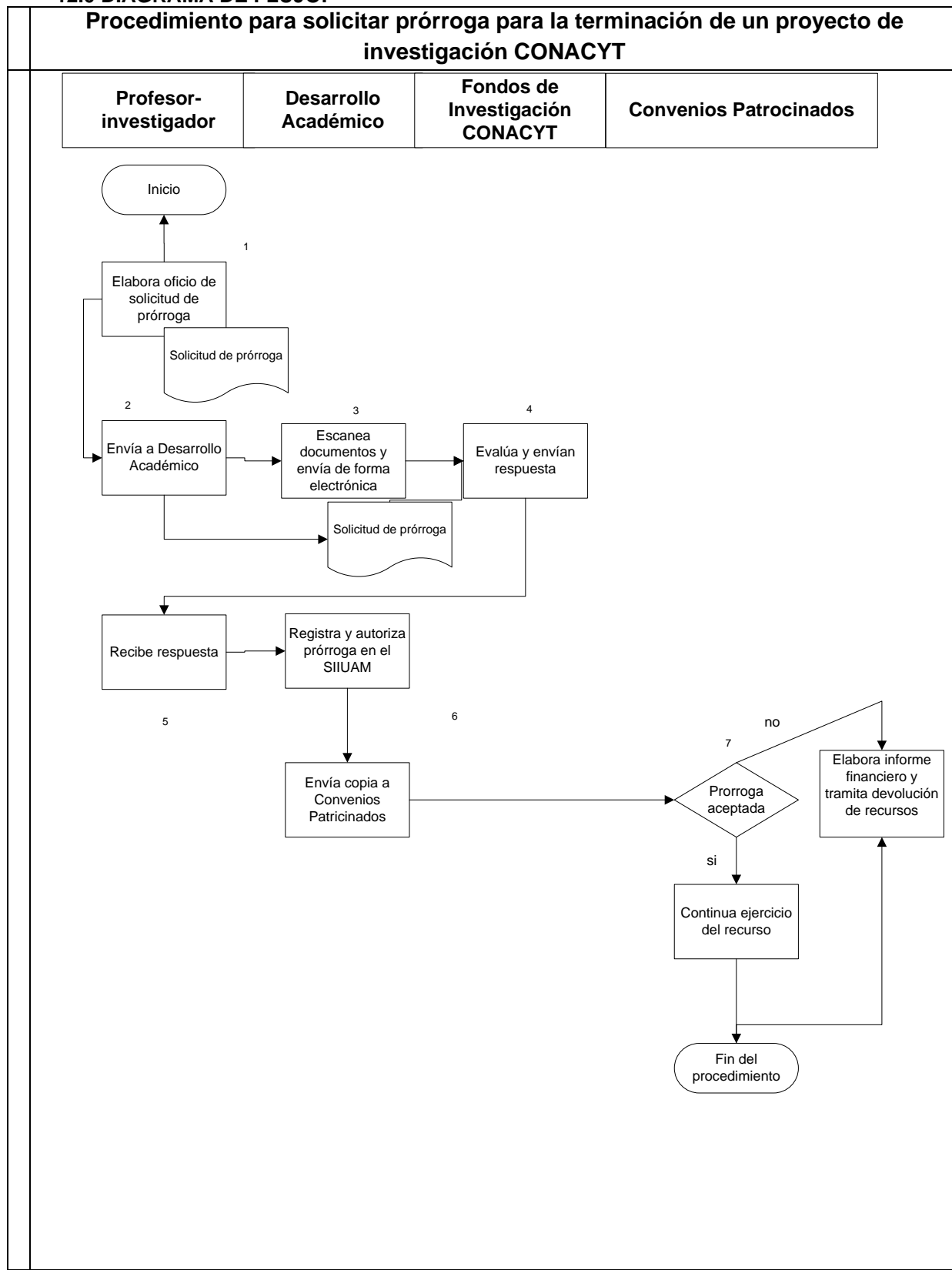

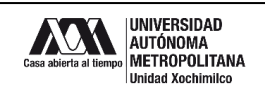

#### **13.0 CONTROL DE CAMBIOS:**

"NO APLICA EN REVISIÓN\_\_".

## **ANEXOS**

"NO APLICA".